#### Sign Out

NATIONAL PRACTITIONER DATA BANK

# HEALTH PLAN ACTION: INITIAL REPORT

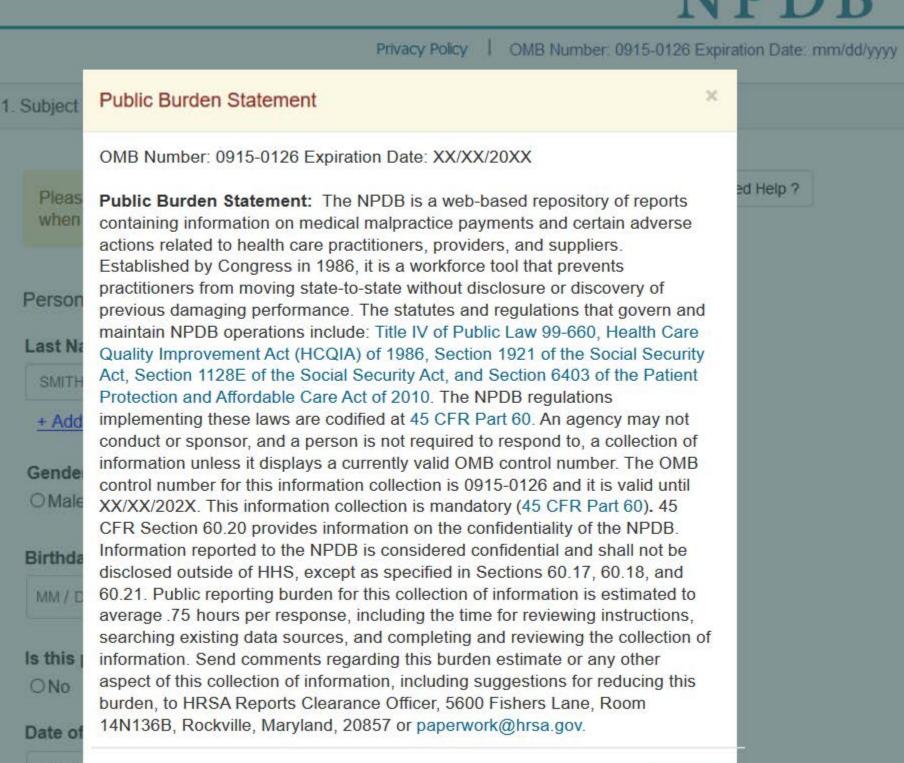

MM

Close

Practitioner's Address

Tumo of Address

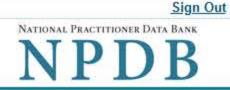

| Privacy Policy | OMB Number: | 0915-0126 Expiration | Date: mm/dd/yyyy |
|----------------|-------------|----------------------|------------------|
|----------------|-------------|----------------------|------------------|

# 1. Subject Information Need Help ? Please fill out as much information as possible to help entities find your report when they query. Personal Information Last Name **First Name** Middle Name Suffix (Jr, III) SMITH JOHN + Additional name (e.g., maiden name) Gender OMale OFemale OUnknown Birthdate MM / DD / YYYY Is this person deceased? Date of Death MM / DD / YYYY Practitioner's Address Type of Address If the home address is not known, enter a work address. Home Address/Address of Record Country United States ×. Address Entering a military address?

Address Line 2

| City                                                                               | State                                |              |  |
|------------------------------------------------------------------------------------|--------------------------------------|--------------|--|
|                                                                                    | CHOOSE ONE FROM LIS                  | т 🖌          |  |
| <b>I</b> P                                                                         |                                      |              |  |
| $\bigotimes$                                                                       |                                      |              |  |
| Work Information                                                                   |                                      |              |  |
| Use our information                                                                | as the practitioner's work informati | on.          |  |
| Organization Name                                                                  | i                                    |              |  |
|                                                                                    |                                      |              |  |
| Organization Type                                                                  |                                      |              |  |
|                                                                                    |                                      |              |  |
| Work Address                                                                       |                                      |              |  |
|                                                                                    |                                      |              |  |
| Country                                                                            |                                      |              |  |
| Sector Sector                                                                      |                                      |              |  |
| Country<br>United States                                                           |                                      | ×            |  |
| Markett and an and                                                                 | itary address?                       |              |  |
| United States                                                                      | itary address?                       | . <b>V</b> . |  |
| United States                                                                      | itary address?                       |              |  |
| United States Address Entering a mili                                              | itary address?                       |              |  |
| United States Address Entering a mill Address Line 2                               | itary address?<br>State              |              |  |
| United States Address Entering a mil                                               |                                      |              |  |
| United States Address Entering a mill Address Line 2 City                          | State                                |              |  |
| United States Address Entering a mill Address Line 2 City                          | State                                |              |  |
| United States Address Entering a mill Address Line 2 City                          | State                                |              |  |
| United States Address Entering a mill Address Line 2 City ZIP                      | State<br>CHOOSE ONE FROM LIS         |              |  |
| United States Address Entering a mill Address Line 2 City                          | State<br>CHOOSE ONE FROM LIS         |              |  |
| United States Address Entering a mill Address Line 2 City ZIP Orofession and Licen | State<br>CHOOSE ONE FROM LIS         | ST 🗸         |  |
| United States Address Entering a mill Address Line 2 City ZIP Orofession and Licen | State<br>CHOOSE ONE FROM LIS         | ST 🗸         |  |

| ۲ | Yes | O No/Not sure |
|---|-----|---------------|
|   |     |               |

| S | ta | te |  |
|---|----|----|--|
|   |    |    |  |

| CHOOSE ONE FROM LIST | $\sim$ |  |
|----------------------|--------|--|
|                      |        |  |
|                      |        |  |

# Professional Schools Attended

Enter the schools or institutions the practitioner attended for their professional degree, training or certification (e.g., medical school, certification program).

What if the practitioner has not graduated?

| Name of School or Institution                                                                                   | Completion Year                        |
|----------------------------------------------------------------------------------------------------|----------------------------------------|
|                                                                                                    | YYYY                                   |
| + Additional school or institution                                                                              |                                        |
| Identification Numbers                                                                                          |                                        |
| SSN or ITIN (Social Security Number or Indiv                                                                    | vidual Taxpayer Identification Number) |
|                                                                                                    |                                        |
| + Additional SSN or ITIN                                                                                        |                                        |
| NPI (National Provider Identifier)                                                                              |                                        |
| To help queriers find your report, add the practitioner's NPI                                                   | number if you know it.                 |
| + Additional NPI                                                                                                |                                        |
| ter en en la constant de la constant de la constant de la constant de la constant de la constant de la constant |                                        |
| DEA (Drug Enforcement Administration) Nun                                                                       | mber                                   |
|                                                                                                    |                                        |
| + Additional DEA                                                                                                |                                        |
| Does the subject have a FEIN or UPIN identit                                                                    | fication number?                       |

#### FEIN (Federal Employer Identification Number)

+ Additional FEIN

**UPIN (Unique Physician Identification Number)** 

+ Additional UPIN

Health Care Entity Affiliation

☑ Is the practitioner affiliated with a health care entity?

### Type of Affiliation

| CHOOSE ONE FROM LIST | ~    |
|----------------------|------|
| ONO OF ONE PROMIERON | 1000 |

# **Entity Name**

| Country                                                         |                      |                       |                       |
|-----------------------------------------------------------------|----------------------|-----------------------|-----------------------|
| United States                                                   |                      | (are)                 |                       |
| Address Entering a military                                     | address?             |                       |                       |
| Address Line 2                                                  |                      |                       |                       |
| City                                                            | State                |                       |                       |
|                                                                 | CHOOSE ONE FROM LIST | ~                     |                       |
| ZIP                                                             |                      |                       |                       |
| Add this subject to my su<br><u>What is a subject database?</u> | bject database       |                       |                       |
|                                                                 |                      | Save and finish later | Continue to next step |
| Action Information                                              |                      |                       |                       |
| Certifier Information                                           |                      |                       |                       |

Return to Options

# What type of license are you reporting?

| Recently Used      |                                                               |       |
|--------------------|---------------------------------------------------------------|-------|
| Occupational T     | Therapist                                                     |       |
| Behavioral Health  | h Occupations                                                 |       |
| Other Behavior     | ral Health Occupation - Not Classified, Specify - BEHAVIOR AN | ALYST |
| Psychologist/Psy   | chological Assistant                                          |       |
| Psychologist       |                                                               |       |
| Psychologist -     | CERTIFIED                                                     |       |
| Rehabilitative, Re | espiratory and Restorative Service Practitioner               |       |
| Occupational T     | Therapist                                                     |       |
| Occupational T     | Therapy Assistant                                             |       |
| Physical Thera     | apist                                                         |       |
| Physical Thera     | apy Assistant                                                 |       |
| Health Care Faci   | ility Administrator                                           |       |
| Health Care Fa     | acility Administrator                                         |       |

×

Report a different license

# Sign Out

NATIONAL PRACTITIONER DATA BANK NPDB

| Privacy Polic                                                | cy OMB Number: 0915-0126 Expira | tion Date: mm/dd/ |
|--------------------------------------------------------------|---------------------------------|-------------------|
| Subject Information                                          |                                 | 🖋 Edit            |
| Action Information                                           |                                 |                   |
| Adverse Action(s) Taken                                      |                                 |                   |
| Select up to 5 actions                                       | Find an Action                  |                   |
| Contract Termination (1920)                                  |                                 | ^                 |
| Suspension of Contract (1930)                                |                                 |                   |
| Contract Restriction (1931)                                  |                                 |                   |
| Administrative Fine/Monetary Penalty (1932)                  |                                 |                   |
| Employment Termination (1941)                                |                                 |                   |
| Employment Suspension (1942)                                 |                                 |                   |
| Denial of Initial Contract Application (1951)                |                                 |                   |
| Denial of Contract Renewal (1952)                            |                                 |                   |
| Other Health Plan Action, Specify (1989)                     |                                 |                   |
|                                                              |                                 | ¥                 |
| <ul> <li>Other Health Plan Action, Specify (1989)</li> </ul> |                                 | Clear All         |
| Basis for Action(s)                                          |                                 |                   |
| Other - Not Classified, Specify                              |                                 |                   |

+ Additional basis for action

#### Adverse Action Information

### What is the name of the agency or program that took the action?

Test Entity

#### Date the action was taken

The date the decision for the action was issued, filed or signed.

### Date the action went into effect

The starting date for the action. This may be the same as the action was taken or it may be different

| The starting date for the action. This may be the same as the action wa             | taken of it may be unerent.       |
|-------------------------------------------------------------------------------------|-----------------------------------|
| MM / DD / YYYY                                                                      |                                   |
| How long will it remain in effect?                                                  |                                   |
| A specific period of time O Permanently O Unknown/Indefinite                        |                                   |
| Years Months Days                                                                   |                                   |
| Is reinstatement automatic after this period of time?                               |                                   |
| ○ No ○ Yes ○ Yes, with conditions (requires a Revision-to-Action                    | report when status changes)       |
| Total monetary penalty, assessment, restitution or fine                             |                                   |
| \$ 00000.00                                                                         |                                   |
| Is the action on appeal?                                                            |                                   |
| ○ No ● Yes ○ Unknown                                                                |                                   |
| Date of Appeal                                                                      |                                   |
| MM / DD / YYYY                                                                      |                                   |
| Describe the subject's acts or omissions that caused the action to                  | he taken                          |
|                                                                                     | be taken.                         |
| Do not include any personally identifiable information, such as names, this report. | for anyone except the subject of  |
| Your narrative description helps querying organizations understand mor              | e about the action and why it was |

There are 4000 characters remaining for the description.

Spell Check

taken.

# Optional Reference Numbers

Entity Report Reference is an optional field that allows entities to add their own internal reference number to the report, such as a claim number. The reference number is available to all queriers.

# Entity Report Reference

Customer Use is an optional field for you to create an identification for internal use. Your customer use number is only available to your organization.

#### **Customer Use**

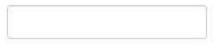

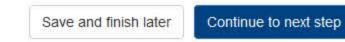

Return to Options

3. Certifier Information

#### Select a Basis for Action

×

Enter a keyword or phrase to find a basis. (Example: "failure")

Search

#### Non-Compliance With Requirements

Clinical privileges restricted, suspended or revoked by another hospital or health care facility

Debarment from federal or state program

Default on Health Education Loan or Scholarship Obligations

Exclusion or Suspension from a federal or state health care program

Failure to maintain adequate or accurate records

Failure to maintain records or provide medical, financial or other required information

Failure to perform contractual obligations

Practicing beyond the scope of practice

Practicing with an expired license

Practicing without a license

Don't see what you're looking for?

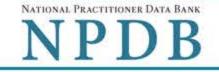

Privacy Policy | OMB Number: 0915-0126 Expiration Date: mm/dd/yyyy

| Subject Information                                                                                                    |                       | 🖋 Edi |
|----------------------------------------------------------------------------------------------------|-----------------------|-------|
| Action Information                                                                                                    |                       | S Ed  |
| Certifier Information                                                                                                    |                       |       |
| Review your entries to be sure they are correct be                                                                                                    | fore you Continue.    |       |
| Subject Information Edit                                                                                                    |                       |       |
| Subject Name:                                                                                                    | SMITH, JOHN           |       |
| Other Name(s) Used:                                                                                                    | None/NA               |       |
| Gender                                                                                                    | UNKNOWN               |       |
| Date of Birth:                                                                                                    | 01/01/1960            |       |
| Organization Name:                                                                                                    | None/NA               |       |
| Work Address:                                                                                                    | None/NA               |       |
| City, State, ZIP:                                                                                                    | None/NA               |       |
| Organization Type:                                                                                                    | None/NA               |       |
| Home Address:                                                                                                    | 5 ANDREA DR           |       |
| City, State, ZIP:                                                                                                    | VERNON, NJ 07462-3470 |       |
| Deceased:                                                                                                    | UNKNOWN               |       |
| Federal Employer Identification Numbers (FEIN):                                                                                                    | None/NA               |       |
| Social Security Numbers (SSN):                                                                                                    | ***-**-66666          |       |
| Individual Taxpayer Identification Numbers (ITIN):                                                                                                    | None/NA               |       |
| National Provider Identifiers (NPI):                                                                                                    | None/NA               |       |
| Professional School(s) & Year(s) of Graduation:                                                                                                    | UNIVERSITY (2000)     |       |
| Occupation/Field of Licensure:                                                                                                    | REGISTERED NURSE      |       |
| State License Number, State of Licensure:                                                                                                    | 11111, KY             |       |
| Drug Enforcement Administration (DEA) Numbers:                                                                                                    | None/NA               |       |
| Unique Physician Identification Numbers (UPIN):                                                                                                    | None/NA               |       |
| Name(s) of Health Care Entity (Entities) With Which<br>Subject Is Affiliated or Associated (Inclusion Does<br>Not Imply Complicity in the Reported Action): | None/NA               |       |
| Business Address of Affiliate:                                                                                                    | None/NA               |       |
| City, State, ZIP:                                                                                                    | None/NA               |       |
| Nature of Relationship(s):                                                                                                    | None/NA               |       |

### Action Information Edit

Type of Adverse Action: HEALTH PLAN ACTION Basis for Action: FAILURE TO COMPLY WITH CORRECTIVE ACTION

|                                                                                                    | PLAN (AA)                     |
|----------------------------------------------------------------------------------------------------|-------------------------------|
| Name of Agency or Program That Took the Adverse<br>Action Specified in This Report:                                                               | TEST ENTITY                   |
| Adverse Action Classification Code(s):                                                                                                    | SUSPENSION OF CONTRACT (1930) |
| Date Action Was Taken:                                                                                                    | 03/01/2020                    |
| Date Action Became Effective:                                                                                                    | 03/01/2020                    |
| Length of Action:                                                                                                    | INDEFINITE                    |
| Total Amount of Monetary Penalty, Assessment<br>and/or Restitution:                                                                               | None/NA                       |
| Is the subject automatically reinstated after the<br>adverse action period is completed?:                                                         | None/NA                       |
| Description of Subject's Act(s) or Omission(s) or<br>Other Reasons for Action(s) Taken and Description<br>of Action(s) Taken by Reporting Entity: | Test narrative                |
| Is the action on appeal?                                                                                                    | YES                           |
| Date of Appeal:                                                                                                    | None/NA                       |
|                                                                                                    |                               |

### Certification

I certify that I am authorized to submit this transaction and that all information is true and correct to the best of my knowledge.

#### Authorized Submitter's Name

BUD SPOT

#### Authorized Submitter's Title

ADMIN

#### Authorized Submitter's Phone

11234561234

| Ext. |  |  |
|------|--|--|
|      |  |  |
|      |  |  |

#### WARNING:

Any person who knowingly makes a false statement or misrepresentation to the National Practitioner Data Bank (NPDB) may be subject to a fine and imprisonment under federal statute.

Save and finish later

#### Sign Out

NATIONAL PRACTITIONER DATA BANK

OMB Number: 0915-0126 Expiration Date: mm/dd/yyyy Privacy Policy × Public Burden Statement 1. Subject OMB Number: 0915-0126 Expiration Date: XX/XX/20XX d Help ? Pleas when Public Burden Statement: The NPDB is a web-based repository of reports containing information on medical malpractice payments and certain adverse actions related to health care practitioners, providers, and suppliers. Established by Congress in 1986, it is a workforce tool that prevents Organiz practitioners from moving state-to-state without disclosure or discovery of previous damaging performance. The statutes and regulations that govern and Organiz maintain NPDB operations include: Title IV of Public Law 99-660, Health Care Quality Improvement Act (HCQIA) of 1986, Section 1921 of the Social Security - Include v #123) Act, Section 1128E of the Social Security Act, and Section 6403 of the Patient - Add an me (DBA). Protection and Affordable Care Act of 2010. The NPDB regulations implementing these laws are codified at 45 CFR Part 60. An agency may not TEST conduct or sponsor, and a person is not required to respond to, a collection of information unless it displays a currently valid OMB control number. The OMB + Addi control number for this information collection is 0915-0126 and it is valid until XX/XX/202X. This information collection is mandatory (45 CFR Part 60). 45 Organiz CFR Section 60.20 provides information on the confidentiality of the NPDB. Information reported to the NPDB is considered confidential and shall not be disclosed outside of HHS, except as specified in Sections 60.17, 60.18, and 60.21. Public reporting burden for this collection of information is estimated to Organiz average .75 hours per response, including the time for reviewing instructions, searching existing data sources, and completing and reviewing the collection of information. Send comments regarding this burden estimate or any other aspect of this collection of information, including suggestions for reducing this burden, to HRSA Reports Clearance Officer, 5600 Fishers Lane, Room Locatio 14N136B, Rockville, Maryland, 20857 or paperwork@hrsa.gov. Enter th Close Countr

United States

#### Sign Out

NATIONAL PRACTITIONER DATA BANK

# HEALTH PLAN ACTION: INITIAL REPORT

**VPDB** ſ

|                | 1  | 0110 11 1   |           | 420 M MAR  | -     | 1.1.11     |
|----------------|----|-------------|-----------|------------|-------|------------|
| Privacy Policy | 1. | OMB Number: | 0915-0126 | Expiration | Date: | mm/dd/yyyy |

| Subject Information  Please fill out as much information as possible to help entities find your report when they query.  Organization Information  Organization Name  Include a store number or other identifier for a location in the organization name (e.g., XYZ Pharmacy #123). Add any previous names or other names used by the organization, such as a Doing Business As name (DBA).  TEST ORGANIZATION  Additional name  Organization Type  999 Other Type - Not Classified, Specify  Organization Description  Location Address Enter the physical address for this location.  Country United States  Address Entering a military address?  Address Line 2         |                                                                  |
|----------------------------------------------------------------------------------------------------|------------------------------------------------------------------|
| Prease initial as indict information         Organization Information         Organization Name         - Include a store number or other identifier for a location in the organization name (e.g., XYZ Pharmacy #123).         - Add any previous names or other names used by the organization, such as a Doing Business As name (DBA).         TEST ORGANIZATION         + Additional name         Organization Type         999 Other Type - Not Classified, Specify         Organization Description         Location Address         Enter the physical address for this location.         Country         United States         Address Entering a military address? | tion                                                             |
| Organization Name         - Include a store number or other identifier for a location in the organization name (e.g., XYZ Pharmacy #123).         - Add any previous names or other names used by the organization, such as a Doing Business As name (DBA).         TEST ORGANIZATION         + Additional name         Organization Type         999 Other Type - Not Classified, Specify         Organization Description         Location Address         Enter the physical address for this location.         Country         United States         *                                                                                                    | as much information as possible to help entities and your report |
| - Include a store number or other identifier for a location in the organization name (e.g., XYZ Pharmacy #123) Add any previous names or other names used by the organization, such as a Doing Business As name (DBA). TEST ORGANIZATION  + Additional name Organization Type 999 Other Type - Not Classified, Specify Organization Description  Corganization Address Enter the physical address for this location. Country United States Address Entering a military address?                                                                                                    | nformation                                                       |
| - Add any previous names or other names used by the organization, such as a Doing Business As name (DBA). TEST ORGANIZATION  * Additional name Organization Type 999 Other Type - Not Classified, Specify Organization Description  Location Address Enter the physical address for this location. Country United States * Address Entering a military address?                                                                                                    | ame                                                              |
| + Additional name   Organization Type   999 Other Type - Not Classified, Specify   Organization Description   Location Address Enter the physical address for this location.   Country   United States   *   Address Entering a military address?                                                                                                    |                                                                  |
| Organization Type 999 Other Type - Not Classified, Specify Organization Description Location Address Enter the physical address for this location. Country United States Address Entering a military address?                                                                                                    | ATION                                                            |
| 999 Other Type - Not Classified, Specify          Organization Description          Location Address          Enter the physical address for this location.          Country          United States       *         Address       Entering a military address?                                                                                                    | ame                                                              |
| Organization Description  Location Address Enter the physical address for this location.  Country United States  Address Entering a military address?                                                                                                    | ype                                                              |
| Location Address Enter the physical address for this location. Country United States  Address Entering a military address?                                                                                                    | - Not Classified, Specify                                        |
| Location Address<br>Enter the physical address for this location.<br>Country<br>United States *<br>Address Entering a military address?                                                                                                    | escription                                                       |
| Enter the physical address for this location. Country United States  Address Entering a military address?                                                                                                    |                                                                  |
| Enter the physical address for this location. Country United States Address Entering a military address?                                                                                                    |                                                                  |
| Country United States * Address Entering a military address?                                                                                                    | ess                                                              |
| United States   Address Entering a military address?                                                                                                    | al address for this location.                                    |
| United States   Address Entering a military address?                                                                                                    |                                                                  |
| Address Entering a military address?                                                                                                    |                                                                  |
|                                                                                                    |                                                                  |
| Address Line 2                                                                                                    | ring a military address?                                         |
| Address Line 2                                                                                                    |                                                                  |
|                                                                                                    |                                                                  |
|                                                                                                    |                                                                  |
| City State                                                                                                    | State                                                            |
| CHOOSE ONE FROM LIST                                                                                                    | CHOOSE ONE FROM LIST                                             |
| ZIP                                                                                                    |                                                                  |
|                                                                                                    | 2                                                                |

# Principal Officers and Owners

| Title     |            |             |                  |
|-----------|------------|-------------|------------------|
| Last Name | First Name | Middle Name | Suffix (Jr, III) |

### + Additional principal officer or owner

#### Identification Numbers

#### NPI (National Provider Identifier)

To help queriers find your report, add the organization's NPI number if you know it.

# + Additional NPI

#### FEIN (Federal Employer Identification Number)

+ Additional FEIN

# SSN or ITIN (Social Security Number or Individual Taxpayer Identification Number)

+ Additional SSN or ITIN

#### DEA (Drug Enforcement Administration) Number

+ Additional DEA

# MPN/MSN (Medicare Provider/Supplier Number)

+ Additional MPN/MSN

Does the subject have a FDA or CLIA identification number?

# FDA (Federal Food and Drug Administration)

+ Additional FDA

# CLIA (Clinical Laboratory Improvement Act)

+ Additional CLIA

| Organization State Licen       | sure Information              |                      |   |
|--------------------------------|-------------------------------|----------------------|---|
| License 1                      |                               |                      |   |
| Does the organization h        |                               |                      |   |
| License Number                 |                               | State                |   |
|                                |                               | CHOOSE ONE FROM LIST | ~ |
| + Additional license           |                               |                      |   |
| Health Care Entity Affiliat    | ion                           |                      |   |
| ☑ Is the organization affiliat | ed with a health care entity? |                      |   |
| Type of Affiliation            |                               |                      |   |
| CHOOSE ONE FROM LIST           | ~                             |                      |   |
| Entity Name                    |                               |                      |   |
|                                |                               |                      |   |
| Country                        |                               |                      |   |
| United States                  |                               | . <b>W</b>           |   |
| Address Entering a military    | address?                      |                      |   |
|                                |                               |                      |   |
| Address Line 2                 |                               |                      |   |
|                                |                               |                      |   |
| City                           | State                         |                      |   |
|                                | CHOOSE ONE FROM LIST          | ~                    |   |
| ZIP                            |                               |                      |   |
| $\bigcirc$                     |                               |                      |   |
| + Additional Affiliate         |                               |                      |   |
| Add this subject to my su      | bject database                |                      |   |
| What is a subject database?    | nder.                         |                      |   |

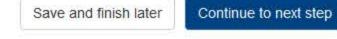

2. Action Information

3. Certifier Information

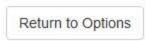

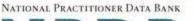

| HEALTH | PLAN A | CTION: | INITIAL | REPORT |
|--------|--------|--------|---------|--------|
|--------|--------|--------|---------|--------|

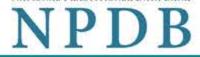

| Subject Information                                                                                    | S Edi          |
|----------------------------------------------------------------------------------------------------|----------------|
| Action Information                                                                                     |                |
| Adverse Action(s) Taken                                                                                |                |
| Select up to 5 actions                                                                                 | Find an Action |
| Contract Termination (3920)                                                                            |                |
| Suspension of Contract (3930)                                                                          |                |
| Administrative Fine/Monetary Penalty (39                                                               | 32)            |
| Denial of Initial Contract Application (3951                                                           | 1)             |
| Denial of Contract Renewal (3952)                                                                      |                |
| ☑ Other Health Plan Action, Specify (3989)                                                             |                |
| Selected Action(s): 1 <ul> <li>Other Health Plan Action, Specify (3989)</li> </ul> Basis for Action(s) | Clear All      |
| Other - Not Classified, Specify                                                                        |                |
| Description                                                                                            |                |
| + Additional basis for action                                                                          |                |
|                                                                                                    |                |

#### Date the action was taken

The date the decision for the action was issued, filed or signed.

### Date the action went into effect

The starting date for the action. This may be the same as the action was taken or it may be different.

| The starting date | for the action. This may be the same as the action was taken of it may be different. |
|-------------------|--------------------------------------------------------------------------------------|
| MM / DD / YYYY    |                                                                                      |
| How long will it  | remain in effect?                                                                    |
| A specific pe     | riod of time O Permanently O Unknown/Indefinite                                      |
| Years Mont        | hs Days                                                                              |
| ls reinstatemen   | t automatic after this period of time?                                               |
| O No O Yes        | O Yes, with conditions (requires a Revision-to-Action report when status changes)    |
| Total monetary    | penalty, assessment, restitution or fine                                             |
| \$ 00000,00       |                                                                                      |
| Is the action on  | appeal?                                                                              |
| O No ● Yes        | O Unknown                                                                            |
| Date of Appeal    |                                                                                      |
| MM / DD / YYYY    |                                                                                      |
|                   |                                                                                      |

### Describe the subject's acts or omissions that caused the action to be taken.

Do not include any personally identifiable information, such as names.

Your <u>narrative description</u> helps querying organizations understand more about the action and why it was taken.

There are 4000 characters remaining for the description.

Spell Check

Optional Reference Numbers

Entity Report Reference is an optional field that allows entities to add their own internal reference number to the report, such as a claim number. The reference number is available to all queriers.

#### Entity Report Reference

Customer Use is an optional field for you to create an identification for internal use. Your customer use number is only available to your organization.

#### **Customer Use**

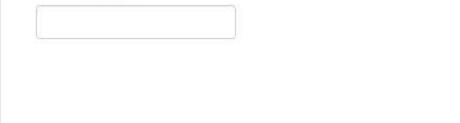

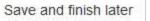

Continue to next step

3. Certifier Information

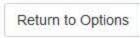

#### Select a Basis for Action

×

Enter a keyword or phrase to find a basis. (Example: "failure")

Search

#### Non-Compliance With Requirements

Clinical privileges restricted, suspended or revoked by another hospital or health care facility

Debarment from federal or state program

Default on Health Education Loan or Scholarship Obligations

Exclusion or Suspension from a federal or state health care program

Failure to maintain adequate or accurate records

Failure to maintain records or provide medical, financial or other required information

Failure to perform contractual obligations

Practicing beyond the scope of practice

Practicing with an expired license

Practicing without a license

Don't see what you're looking for?

# NATIONAL PRACTITIONER DATA BANK NDDR

| EACTION, INTIAL REPORT                                                                                     | NPDB                                                     |
|----------------------------------------------------------------------------------------------------|----------------------------------------------------------|
| Privacy                                                                                                    | Policy   OMB Number: 0915-0126 Expiration Date: mm/dd/yy |
| Subject Information                                                                                        | Jedit 🖉 Edit                                             |
| Action Information                                                                                         | 🖋 Edit                                                   |
| Certifier Information                                                                                      |                                                          |
| Review your entries to be sure they are correct be                                                         | fore you Continue.                                       |
| Subject Information Edit                                                                                   |                                                          |
| Organization Name:                                                                                         | TEST ORGANIZATION                                        |
| Other Organization Name(s) Used:                                                                           | None/NA                                                  |
| Business Address:                                                                                          | 5 23RD ST                                                |
| City, State, ZIP:                                                                                          | CORBIN, KY 77777                                         |
| Organization Type:                                                                                         | HOME HEALTH AGENCY/ORGANIZATION (393)                    |
| Names and Titles of Principal Officers and Owners<br>(POO):                                                | SMITH, JOHN (TEST)                                       |
| Federal Employer Identification Numbers (FEIN):                                                            | None/NA                                                  |
| Social Security Numbers (SSN):                                                                             | ***-**-6666                                              |
| Individual Taxpayer Identification Numbers (ITIN):                                                         | None/NA                                                  |
| State License Number, State of Licensure:                                                                  | 11111, IN                                                |
| Drug Enforcement Administration (DEA) Numbers:                                                             | None/NA                                                  |
| Clinical Laboratory Act (CLIA) Numbers:                                                                    | None/NA                                                  |
| Food and Drug Administration (FDA) Numbers:                                                                | None/NA                                                  |
| National Provider Identifiers (NPI):                                                                       | None/NA                                                  |
| Medicare Provider/Supplier Numbers:                                                                        | None/NA                                                  |
| Name(s) of Health Care Entity (Entities) With Which<br>Subject Is Affiliated or Associated (Inclusion Does |                                                          |
| Not Imply Complicity in the Reported Action):                                                              | None/NA                                                  |
| Business Address of Affiliate:                                                                             | None/NA                                                  |
| City, State, ZIP:                                                                                          | None/NA                                                  |
| Nature of Relationship(s):                                                                                 | None/NA                                                  |
| Action Information Edit                                                                                    |                                                          |
| Type of Adverse Action:                                                                                    | HEALTH PLAN ACTION                                       |
| Rasis for Action                                                                                           | FAILURE TO MAINTAIN ADEQUATE OR ACCURATE                 |

Basis for Action: FAILURE TO MAINTAIN ADEQUATE OR ACCURATE RECORDS (50) Name of Agency or Program That Took the Adverse Action Specified in This Report: TEST AGENCY Adverse Action Classification Code(s): SUSPENSION OF CONTRACT (3930) Date Action Was Taken: 03/01/2020

| Date Action was taken.                                                                                                    | 03/01/2020     |
|----------------------------------------------------------------------------------------------------|----------------|
| Date Action Became Effective:                                                                                                    | 03/01/2020     |
| Length of Action:                                                                                                    | INDEFINITE     |
| Total Amount of Monetary Penalty, Assessment<br>and/or Restitution:                                                                               | None/NA        |
| Is the subject automatically reinstated after the<br>adverse action period is completed?:                                                         | None/NA        |
| Description of Subject's Act(s) or Omission(s) or<br>Other Reasons for Action(s) Taken and Description<br>of Action(s) Taken by Reporting Entity: | Test narrative |
| Is the action on appeal?:                                                                                                    | UNKNOWN        |
|                                                                                                    |                |

### Certification

I certify that I am authorized to submit this transaction and that all information is true and correct to the best of my knowledge.

#### Authorized Submitter's Name

BUD SPOT

#### Authorized Submitter's Title

ADMIN

#### Authorized Submitter's Phone

Ext.

11234561234

#### WARNING:

Any person who knowingly makes a false statement or misrepresentation to the National Practitioner Data Bank (NPDB) may be subject to a fine and imprisonment under federal statute.

Save and finish later

Submit to the NPDB

Return to Options

# **Non-visible Questions**

| Label                       | PDF Name<br>(step)        | Location                                      | Response<br>Input<br>Item | Visibility Trigger                                                                                                    | Other                                                                                                    |
|-----------------------------|---------------------------|-----------------------------------------------|---------------------------|----------------------------------------------------------------------------------------------------|----------------------------------------------------------------------------------------------------|
| Date of Death               | Health Plan<br>Action (1) | Below "Is this<br>person<br>deceased?"        | Text<br>Entry             | The field is<br>displayed if the user<br>selects the<br>"Yes" radio<br>button for "Is this<br>person deceased?"                                    |                                                                                                    |
| Organization<br>Description | Health Plan<br>Action (1) | Below<br>Organization<br>Type                 | Text Entry                | The field is<br>displayed if the user<br>selects an<br>organization type<br>that requires a<br>description.                                        |                                                                                                    |
| Specialty                   | Health Plan<br>Action (1) | Beside<br>Profession or<br>Field of Licensure | Text entry                | The field is<br>displayed if the user<br>selects a profession<br>or field of licensure<br>that does not<br>require information<br>for a specialty. | "Specialty" is<br>displayed in place<br>of "Description" if<br>the selected<br>profession or field<br>of<br>licensure requires<br>specialty<br>information.            |
| Description                 | Health Plan<br>Action (1) | Beside<br>Profession or<br>Field of Licensure | Drop List                 | The field is<br>displayed if the user<br>selects a profession<br>or field of licensure<br>that requires<br>information for<br>specialty.           | "Description" is<br>displayed in place<br>of "Specialty" if the<br>selected profession<br>or field of licensure<br>does not require<br>information for a<br>specialty. |

| Label                                                   | PDF Name<br>(step)        | Location                                                                                      | Response<br>Input<br>Item | Visibility Trigger                                                                                                    | Other                                                                         |
|---------------------------------------------------------|---------------------------|-----------------------------------------------------------------------------------------------|---------------------------|----------------------------------------------------------------------------------------------------|-------------------------------------------------------------------------------|
| FEIN (Federal<br>Employer<br>Identification<br>Number)  | Health Plan<br>Action (1) | Below checkbox<br>"Does the<br>subject have an<br>FEIN, or UPIN<br>identification<br>number?" | Text Entry                | The field is<br>displayed in the<br>individual report<br>if the user selects<br>the checkbox for<br>"Does the subject<br>have an FEIN, or<br>UPIN identification<br>number?"        | Selecting the<br>checkbox displays<br>FEIN and UPIN text<br>entry fields.     |
| UPIN (Unique<br>Physician<br>Identification<br>Numbers) | Health Plan<br>Action (1) | Below FEIN text<br>entry                                                                      | Text Entry                | The field is<br>displayed in the<br>individual report<br>if the user selects<br>the checkbox for<br>"Does the subject<br>have an FEIN, or<br>UPIN identification<br>number?"        | Selecting the<br>checkbox displays<br>FEIN and UPIN text<br>entry fields.     |
| FDA (Federal<br>Food and Drug<br>Administration)        | Health Plan<br>Action (1) | Below checkbox<br>"Does the<br>subject have a<br>FDA or CLIA<br>identification<br>number?"    | Text Entry                | The field is<br>displayed in the<br>organization report<br>form if the user<br>selects the checkbox<br>for "Does the<br>subject have a FDA<br>or CLIA<br>identification<br>number?" | Selecting the<br>checkbox displays<br>FDA and CLIA, and<br>text entry fields. |
| CLIA (Clinical<br>Laboratory<br>Improvement<br>Act)     | Health Plan<br>Action (1) | Below text entry<br>FDA (Federal<br>Food and Drug<br>Administration)                          | Text Entry                | The field is<br>displayed in the<br>organization report<br>form if the user<br>selects the checkbox<br>for "Does the<br>subject have a FDA<br>or CLIA<br>identification<br>number?" | Selecting the<br>checkbox displays<br>FDA and CLIA, and<br>text entry fields. |

| Label                  | PDF Name<br>(step)        | Location                                                                                  | Response<br>Input<br>Item | Visibility Trigger                                                                                                    | Other                                                                                                    |
|------------------------|---------------------------|-------------------------------------------------------------------------------------------|---------------------------|----------------------------------------------------------------------------------------------------|----------------------------------------------------------------------------------------------------|
| Type of<br>Affiliation | Health Plan<br>Action (1) | Below "Is the<br>practitioner<br>affiliated with a<br>health care<br>entity?"<br>checkbox | Drop List                 | The field is<br>displayed if the user<br>selects the "Is the<br>practitioner<br>affiliated with a<br>health care entity?"<br>checkbox. | Selecting the<br>checkbox displays<br>Type of Affiliation,<br>Entity Name,<br>Country, Address,<br>Address Line 2,<br>City, State, and ZIP<br>entries.                                               |
| Entity Name            | Health Plan<br>Action (1) | Below Type of<br>Affiliation                                                              | Text<br>Entry             | The field is<br>displayed if the user<br>selects the "Is the<br>practitioner<br>affiliated with a<br>health care entity?"<br>checkbox. | Selecting the<br>checkbox displays<br>Type of Affiliation,<br>Entity Name,<br>Country, Address,<br>Address Line 2,<br>City, State, and ZIP<br>entries.                                               |
| Country                | Health Plan<br>Action (1) | Below "Is the<br>practitioner<br>affiliated with a<br>health care<br>entity?"<br>checkbox | Drop List                 | The field is<br>displayed if the user<br>selects the "Is the<br>practitioner<br>affiliated with a<br>health care entity?"<br>checkbox. | Selecting the<br>checkbox displays<br>Type of Affiliation,<br>Entity Name,<br>Country, Address,<br>Address Line 2,<br>City, State, and ZIP<br>entries. United<br>States is the default<br>selection. |
| Address                | Health Plan<br>Action (1) | Below Country                                                                             | Text<br>Entry             | The field is<br>displayed if the user<br>selects the "Is the<br>practitioner<br>affiliated with a<br>health care entity?"<br>checkbox. | Selecting the<br>checkbox displays<br>Type of Affiliation,<br>Entity Name,<br>Country, Address,<br>Address Line 2,<br>City, State, and ZIP<br>entries.                                               |

| Label          | PDF Name<br>(step)        | Location                                      | Response<br>Input<br>Item | Visibility Trigger                                                                                                    | Other                                                                                                    |
|----------------|---------------------------|-----------------------------------------------|---------------------------|----------------------------------------------------------------------------------------------------|----------------------------------------------------------------------------------------------------|
| Address Line 2 | Health Plan<br>Action (1) | Below Address                                 | Text<br>Entry             | The field is<br>displayed if the user<br>selects the "Is the<br>practitioner<br>affiliated with a<br>health care entity?"<br>checkbox. | Selecting the<br>checkbox displays<br>Type of Affiliation,<br>Entity Name,<br>Country, Address,<br>Address Line 2,<br>City, State, and ZIP<br>entries. |
| City           | Health Plan<br>Action (1) | Below Address<br>Line 2                       | Text Entry                | The field is<br>displayed if the user<br>selects the "Is the<br>practitioner<br>affiliated with a<br>health care entity?"<br>checkbox. | Selecting the<br>checkbox displays<br>Type of Affiliation,<br>Entity Name,<br>Country, Address,<br>Address Line 2,<br>City, State, and ZIP<br>entries. |
| State          | Health Plan<br>Action (1) | Below City                                    | Drop List                 | The field is<br>displayed if the user<br>selects the "Is the<br>practitioner<br>affiliated with a<br>health care entity?"<br>checkbox. | Selecting the<br>checkbox displays<br>Type of Affiliation,<br>Entity Name,<br>Country, Address,<br>Address Line 2,<br>City, State, and ZIP<br>entries. |
| ZIP            | Health Plan<br>Action (1) | Below State                                   | Text<br>Entry             | The field is<br>displayed if the user<br>selects the "Is the<br>practitioner<br>affiliated with a<br>health care entity?"<br>checkbox. | Selecting the<br>checkbox displays<br>Type of Affiliation,<br>Entity Name,<br>Country, Address,<br>Address Line 2,<br>City, State, and ZIP<br>entries. |
| Description    | Health Plan<br>Action (2) | Below an action<br>requiring a<br>description | Text Entry                | The field is<br>displayed if the user<br>selects an action<br>that requires a<br>description.                                          |                                                                                                    |

| Label                                                             | PDF Name<br>(step)        | Location                                         | Response<br>Input<br>Item | Visibility Trigger                                                                                                    | Other                                                                                                    |
|-------------------------------------------------------------------|---------------------------|--------------------------------------------------|---------------------------|----------------------------------------------------------------------------------------------------|----------------------------------------------------------------------------------------------------|
| Description                                                       | Health Plan<br>Action (2) | Below Basis of<br>Action(s)                      | Text Entry                | The field is<br>displayed if the user<br>selects a basis of<br>action that requires<br>a description.                                                 |                                                                                                    |
| Period of time<br>number                                          | Health Plan<br>Action (2) | Below "How long<br>will it remain in<br>effect?" | Text Entry                | The field is<br>displayed if the user<br>selects "A specific<br>period of time"<br>option for "How<br>long will it remain in<br>effect?"              | Selecting the radio<br>button displays the<br>number text entry<br>and type of time<br>period drop list.                                   |
| Period of time<br>type                                            | Health Plan<br>Action (2) | Below "How long<br>will it remain in<br>effect?" | Drop List                 | The field is<br>displayed if the user<br>selects "A specific<br>period of time"<br>option for "How<br>long will it remain in<br>effect?"              | Selecting the radio<br>button displays the<br>number text entry<br>and type of time<br>period drop list.                                   |
| Is<br>reinstatement<br>automatic after<br>this period of<br>time? | Health Plan<br>Action (2) | Below "How long<br>will it remain in<br>effect?" | Radio<br>Buttons          | The fields are<br>displayed if the user<br>selects "A specific<br>period of time" for<br>"Is reinstatement<br>automatic after this<br>period of time? | Available options<br>are "No," "Yes" and<br>"Yes with<br>conditions<br>(Requires a<br>Revision to Action<br>report when status<br>changes) |
| Date of Appeal                                                    | Health Plan<br>Action (2) | Below Is the<br>action on<br>appeal?             | Text Entry                | The field is<br>displayed if the user<br>selects Yes option<br>for "Is the action on<br>appeal?"                                                      |                                                                                                    |

# State Changes

| Label                                                         | PDF Name           | Item Type  | Trigger                                                                                                    |
|---------------------------------------------------------------|--------------------|------------|----------------------------------------------------------------------------------------------------|
| OMB Number:<br>0915-0126<br>Expiration<br>Date:<br>mm/dd/yyyy | Health Plan Action | Modal      | When the user selects the link the modal is displayed with the public burden statement content.                                                                                                    |
| Select a<br>Profession or<br>Field of<br>Licensure            | Health Plan Action | Modal      | When the user sets focus on the Profession or Field of<br>Licensure text entry, the modal to select a profession<br>is displayed and focus is set on the Search text<br>entry. The user can enter text in the Search text box<br>to find a specific profession or select a profession<br>from the list without searching. The modal is hidden<br>once the user selects a profession from the list. The<br>user's selection populates the Profession or Field of<br>Licensure text entry. |
| Name of<br>Occupation                                         | Health Plan Action | Text Entry | Text entry is disabled if the user does not select a profession or field of licensure requiring a description.                                                                                                    |
| License<br>Number                                             | Health Plan Action | Text Entry | Text entry is disabled if the user selects the "No/ Not<br>sure" option for "Does the subject have a license for<br>the selected profession or field of licensure?"                                                                                                    |
| Select a Basis<br>for Action                                  | Health Plan Action | Modal      | When the user sets focus on the Basis for Action(s)<br>text entry, the modal to select an act is displayed and<br>focus is set on the Search text entry. The user can<br>enter text in the Search text box to find a<br>specific basis or select a basis from the list without<br>searching. The modal is hidden once the user selects<br>a basis from the list. The user's selection populates<br>the Basis for Action(s) text entry.                                                   |